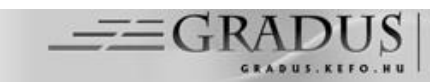

# **FRAKTÁLOK VILÁGA – JÁTÉKOS TUDOMÁNY**

## **WORLD OF FRACTALS – PLAYFUL SCIENCE**

*Nagy Péter 1\* , Tasnádi Péter <sup>2</sup>*

<sup>1</sup> GAMF Műszaki és Informatikai Kar, Neumann János Egyetem, Kecskemét <sup>2</sup> Természettudományi Kar, Eötvös Loránd Tudományegyetem, Budapest

#### *Kulcsszavak:*

fraktálok fraktálgenerálás játék káosz

#### *kvantumfizikaKeywords:*

fractals creation of fractals game chaos

#### *Cikktörténet:*

Beérkezett 2015. október 10. Átdolgozva 2015. október 31. Elfogadva 2015. november 5.

#### *Összefoglalás*

*A fraktálok a természet elragadó geometriai struktúrái, amelyek mindennapi tapasztalataink mélyén nyilvánulnak meg. Fraktálalakzatok egyebek közt a kristályok, folyók, hegyek, partvonalak, villámok, felhők, fák, levelek, kagylók, ér- és ideghálózatok.*

*Az előadásban érdekes, szemléletes és játékos példákat mutatunk be fraktálok létrehozására. Először a determinisztikus fraktálok generálását tárgyaljuk rekurzív algoritmusokkal, illetve kaotikus jelenségek által (mágneses inga). Ezután véletlen fraktálokkal ismerkedünk meg számítógépes programokkal (fraktál-játék, fraktál tájkép szimulátor) és manuálisan (papírgalacsinok, gyurmázás, tésztagyúrás és festékkeverés). Végül illusztráljuk a fraktálok szerepét a modern művészetekben (festészet, építészet és számítógépes grafika).*

#### *Abstract*

*Fractals are exquisite structures produced by nature. Fractal patterns are for instance: the crystals, firths, mountains, coastlines, lightning, clouds, trees, leafs, seashells, networks of veins.*

*In our presentation we show interesting, suggestive and playful examples for creation of fractals. At first discuss the deterministic fractals, which can be generated by recursive algorithms or chaotic phenomenon (magnetic pendulum). Thereafter we demonstrate the random fractals with computer programs (fractal-play, fractal landscape simulator) and manually (paper pellets, plasticine, dough kneading and paint mixing). Finally the use and strange role of fractals in the arts are illustrated by some exciting examples (painting, architecture and computer graphics).*

## **1. Bevezetés**

1

*"…"Spinoza Istenében hiszek, aki a létezők rendjének harmóniájában mutatja meg magát…" (Albert Einstein)*

A fraktálok felfedezése alapjaiban változtatta meg a világ geometriai jellegéről alkotott felfogásunkat: rádöbbentünk, hogy a korábbi geometriai képünkben szereplő "megszokott"

Kapcsolattartó szerző. Tel.: +36 20 4798204

E-mail cím: nagy.peter@gamf.uni-neumann.hu

szabályos alakzatok valójában csak (szinte elhanyagolhatóan) parányi szegmensét reprezentálják az élő és élettelen anyagi objektumoknak, a fraktálok sokkal mélyebben ragadják meg a természet valós geometriáját és fundamentális harmóniáját. A fraktálok a természet elragadó geometriai struktúrái, amelyek csak mindennapi tapasztalataink legmélyén nyilvánulnak meg. A fraktálok nem csak a természet alakzatainak mélyebb megértését és szimulációs lehetőségét adják nekünk, de újraélesztik bennünk a világ iránt érzett gyermeki csodálatot is.

Jelen tanulmányunkban megpróbáljuk érthetően, de szabatosan megértetni a fraktálok mibenlétét, majd számos példán keresztül bemutatni a jelentőségüket a természetben és tudományokban. Az érdeklődés felkeltéséhez és a jobb megértés segítéséhez az [1] linken levő ZIP fájl letöltése és kicsomagolása után kapott *fractalworld* mappában megtekintésre, illetve kipróbálásra ajánlott számítógépes anyagok, szimulációk találhatók. Jelen tanulmányunk főként didaktikai céllal készült és jelentős mértékben támaszkodik az interneten fellelhető, mindenki számára hozzáférhető anyagokra.

## **2. Mi is az a fraktál**

Szemléletes példaként tekintsünk egy tengerpartról készített képsorozatot, különböző (növekvő) nagyítások mellett (1. ábra). Egy-egy képet nézve nem tudjuk eldönteni, hogy a teljes partvonalat, vagy csupán kis részletét látjuk, így nincs megbízható vizuális támpontunk a kép méretarányárának becslésére sem. A partvonal ún. önhasonló alakzat. Ha valamilyen önhasonló jelenség, vagy anyagi objektum bármely részletét felnagyítjuk, annak csaknem megkülönböztethetetlenül hasonlítania kell az egészre, illetve akármely más részletére; ezért ha valami önhasonló, akkor méretaránya meghatározhatatlan.

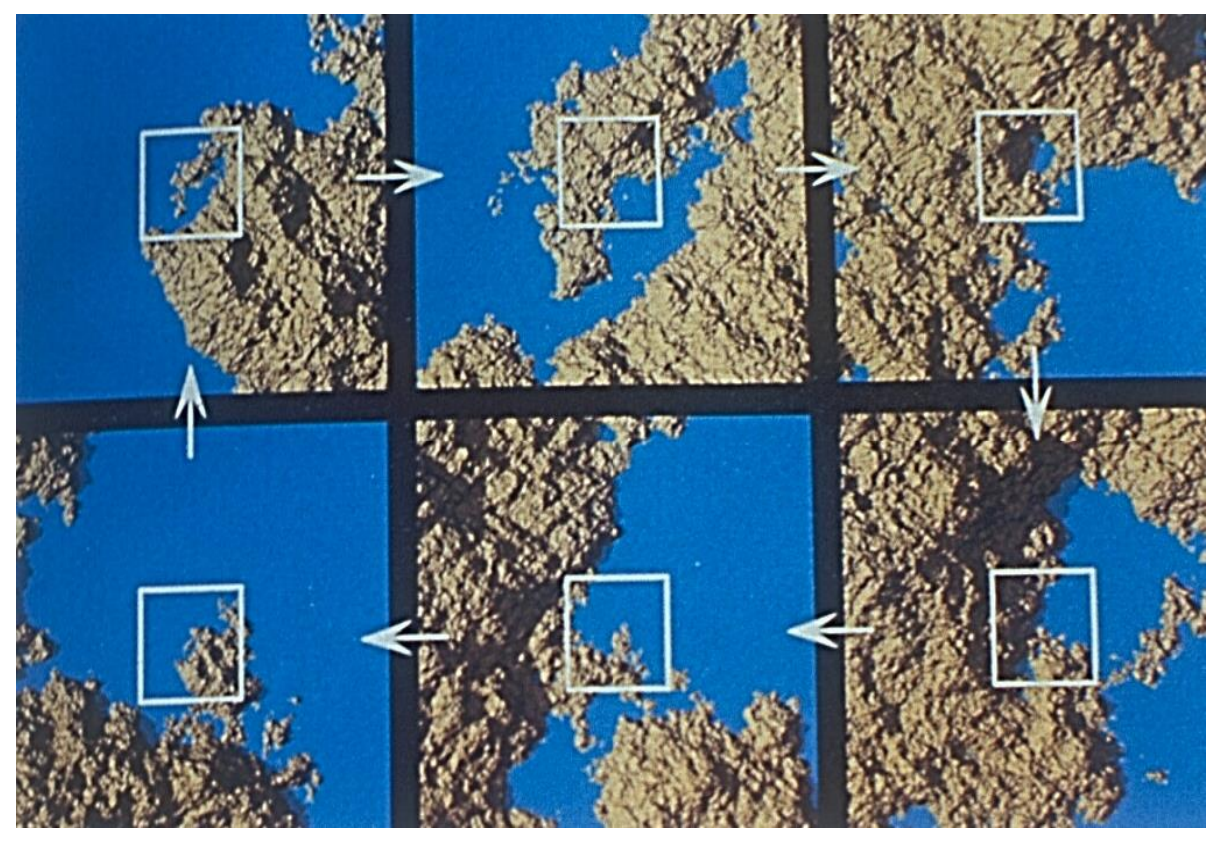

*1. ábra: tengerpart önhasonló tulajdonsága*

Tegyük fel ezek után azt az egyszerűnek tűnő kérdést, hogy mekkora Anglia partvonalának a hossza. Mérjük meg különböző méretű "mérő-rudakkal" (2. ábra). Az alábbi ábrán négy különböző méretű mérő-rudat használtunk: *r*=1 (320 km), *r*=1/2 (160 km), *r*=1/4 (80 km) valamint *r*=1/8 (40 km) hosszúságút és feltüntettük, hogy hány mérő-rúddal tudtuk lefedni a partvonalat, így rendre 2880 km, 3040 km, 3840 km és 3880 km értéket kaptunk a partvonal hosszára.

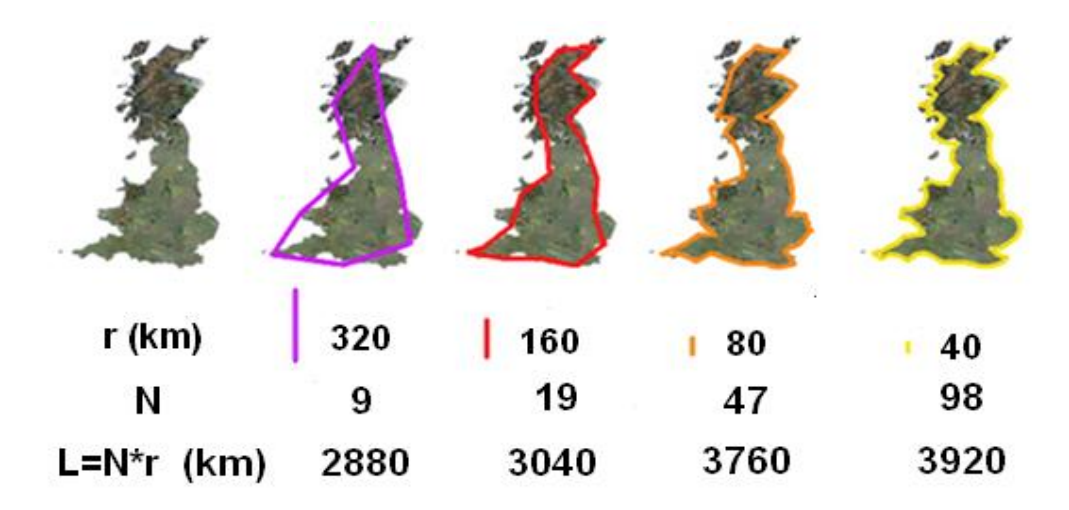

*2. ábra: Anglia partvonal hosszának mérése*

Látható, hogy az Angol sziget kerülete, (partvonalának hossza), léptékfüggő, a lépték finomításával a hossz növekszik, sőt a végtelenhez tart! Azt kaptuk tehát, hogy Anglia roppant furcsa geometriai alakzat: végtelen a kerülete, miközben a területe véges. Térbeli alakzatok esetén analóg módon az is lehetséges, hogy egy geometriai objektumnak véges a térfogata, de végtelen a felülete (17. ábra). Nem véletlen, hogy például tüdőnk is fraktálszerkezetű, hiszen az evolúció során ez a szerv arra törekedett, hogy minél nagyobb legyen a felülete, és ezt méretskálákon keresztülívelő, hasonló struktúra szerint felépülő, majdnem végtelenül rücskös és elágazó felülettel tudta könnyen elérni (5.b ábra).

Az ilyen alakzatokat nevezzük fraktáloknak. Jellemzésükre bevezetjük a *D<sup>0</sup>* fraktáldimenzió értéket, amely a szokásos dimenziófogalom kiterjesztése. Az alábbiakban praktikus módon mérési utasításon keresztül definiáljuk a fraktáldimenziót. A *d* dimenziós geometriai térbe ágyazott fraktálalakzatot úgy mérjük, hogy *d* dimenziós, *r* méretű (léptékű) "kockákkal" fedjük le és megszámláljuk a lefedéshez szükséges "kockák" *N(r)* számát, majd különböző *r* léptékek mellett felvesszük az összetartozó 1/r és N(r) értékeket log-log ábrázolásban ("box-counting").

Azt tapasztaljuk, hogy az így ábrázolt pontsorozat jó közelítéssel egy egyenesre esik. Ennek az egyenesnek a meredeksége adja meg a fraktáldimenzió értékét (3. ábra). A valóságos alakzatok adatai általában nem pontosan illeszkednek egyenesre. Ahhoz hogy az adott alakzatot fraktálnak tekintsük az szükséges, hogy az lnN(r)-ln(1/r) függvény képe legalább két-három nagyságrenden keresztül egyenes legyen.

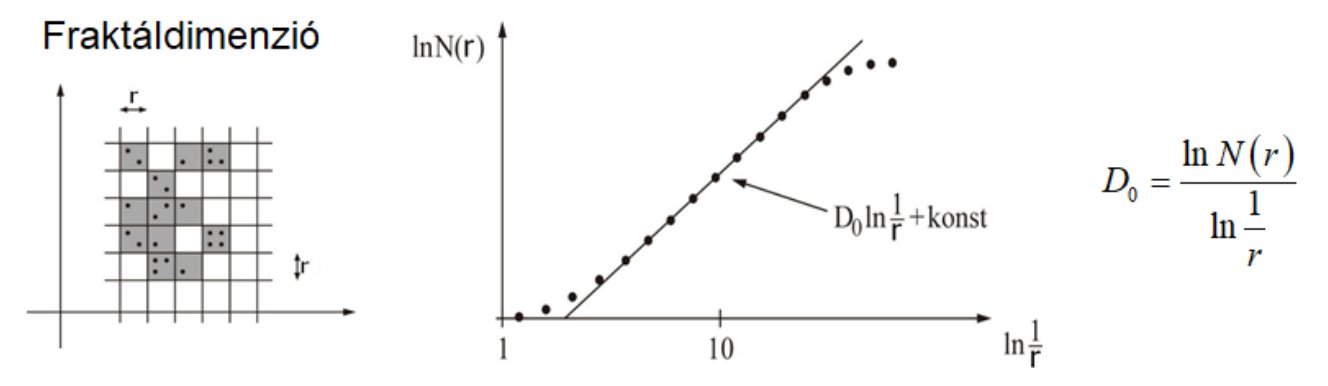

*3. ábra: fraktáldimenzió mérése (box-counting módszer)*

A fenti dimenzió-definícióval a "hagyományos" geometriai alakzatokra (vonalak, síkidomok, testek) a jól ismert (rendre 1, 2 és 3) értékeket kapjuk, tehát a fraktál dimenzió a szokásos alakzatok világában megfelel a "klasszikus" dimenzió fogalomnak. Az Anglia és Norvégia partvonalán végzett méréssorozatból azonban tört érték 1,25 (4. ábra), illetve1,52 adódik.

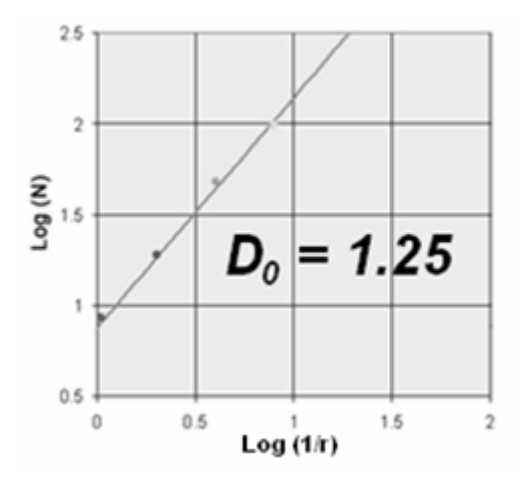

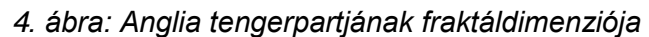

A fentiek alapján már megfogalmazhatjuk, hogy *a fraktálok:*

- *végtelenül komplex, bonyolult geometriai alakzatok,*
- *amelyek egzakt, vagy közelítő (statisztikus) módon önhasonlóak több nagyságrendi skálán (mérettartományon) keresztül,*
- *valamely jellemzőjüket (pl. felület, térfogat, vagy tömeg) a skála (méret) függvényében log-log léptékben ábrázolva egyenest kapunk, amely meredeksége a (jellemzően törtszám értékű) fraktáldimenzió.*

Fraktálok vesznek körbe minket mindenhol, kiváltképp a természetben. Fraktálalakzatok egyebek közt a hegyek, fák, növények, villámok, levelek, fjordok, hópelyhek és felhők. Ezek a természetben előforduló fraktálok gyönyörködtetik a szemünket, és izgalmasabbnak, érdekesebbnek és szebbnek találjuk őket, mint az egyszerű és rideg szabályos geometriai formákat.

Ajánljuk az [1] letölthető anyagok között található *fractal\_in\_nature.mp4* videó megtekintését.

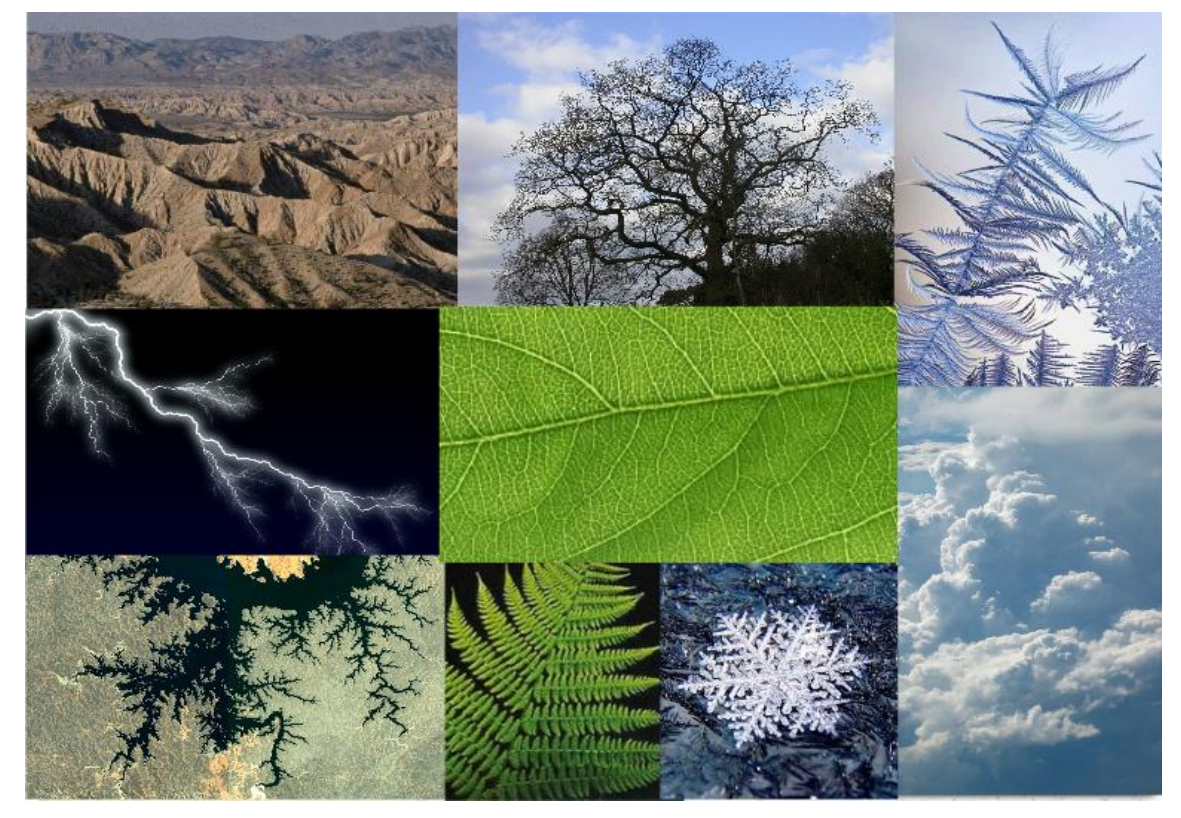

*5.a ábra: fraktálok a természetben (hegyek, fák, levelek, villámok, folyók, hópelyhek, felhők)*

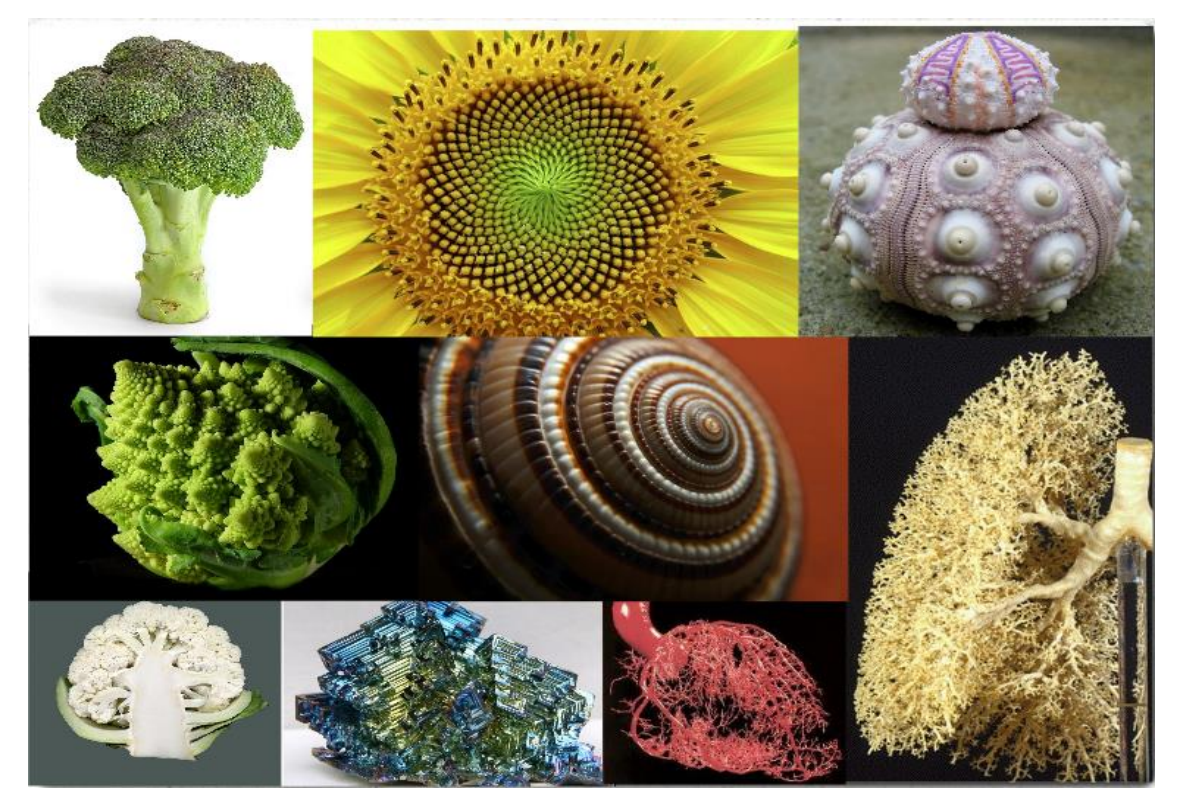

*5.b ábra: fraktálok a természetben (növények, csigák, kagylók, kristályok, tüdő és szív érhálózatai)*

A Hold felszíne az ismert legjobb fraktál (12 nagyságrendi skálán keresztül), a fraktáldimenziója *D<sup>0</sup>* = 2,2 (lásd [1] letölthető anyagokban a *moon.mp4* videót).

Mivel a fraktálok a világunk fundamentális struktúrái, ezért nagyon egyszerűen, hétköznapi módon is állíthatunk elő fraktálokat.

#### **2.1 Készítsünk fraktálokat**

A következőkben igen egyszerűen kivitelezhető módon készítünk fraktál papírgalacsinokat és egyszersmind szemléltetjük a fraktáldimenzió (box-counting) mérési metódusát. Vegyünk két közönséges A4-es papírlapot és az egyikből a 6. ábrán látható módon felezéssel készítsünk egyre kisebb darabokat! A papírlap-sorozat legkisebbjét jelöljük 1-es számmal, a legnagyobbat (A4-es méretűt) pedig 7-essel. A sorozat tagjai jgy a legkisebb papírlap tömegét egységnyinek tekintve rendre 1, 2, 4, 8, 16, 32 és 64 tömegűek (papírlapok esetén a tömeg a felülettel, azaz a lineáris méret négyzetével arányos). Erőteljes (de nem túlzott) nyomkodással, sodrással, görgetéssel gyűrjünk minden lapot golyó formájúra, majd tolómérővel mérjük meg az átmérőjüket (mindegyik golyót több mérés átlagával)!

A mérési adatokat rendezzük táblázatba a következő módon. A táblázat 1. oszlopában az egyes galacsinok (papírlapok) tömegét tüntessük fel a legkisebb (1.) papírlap tömegét egységnyinek tekintve, a 2. oszlopba pedig ezen értékek logaritmusa kerüljön. A 3. oszlopba írjuk be a papírgalacsinok mért átmérőjét, a 4. oszlopba az átmérőket a legkisebb golyó átmérőjéhez viszonyítva, végül az 5. oszlopba ezen értékek logaritmusát (például az általunk kapott adatsor az [1] letölthető anyagok között található *fractdim\_table.xlsx* Excel táblázatban). A fraktáldimenzió meghatározásához a lineáris méretet és a tömeget kell log-log skálán megjeleníteni, tehát az előbbi táblázat 2. és 5. oszlopában levő értékpárok szükségesek. A kapott értékpár adatsorra pl. a *legkisebb négyzetek módszerével* illeszthetünk egyenest (az [1] letölthető anyagok között található *lsm.xlsx* Excel táblázattal ez könnyen végrehajtható). A képen látható példában a meredekség (az *x* együtthatója), azaz a fraktál-dimenzió kb. *D<sup>0</sup>* = 2,53 értéknek adódott, ami jó egyezésben van az ún. *önelkerülő bolyongási alakzatokat* (értjük ugye, hogy az elnevezés önmagáért beszél, és jól illik a papírgalacsinokra és a fonálgombolyagra!) *matematikailag leíró Flory-elméletből* kapható 2,5 értékkel.

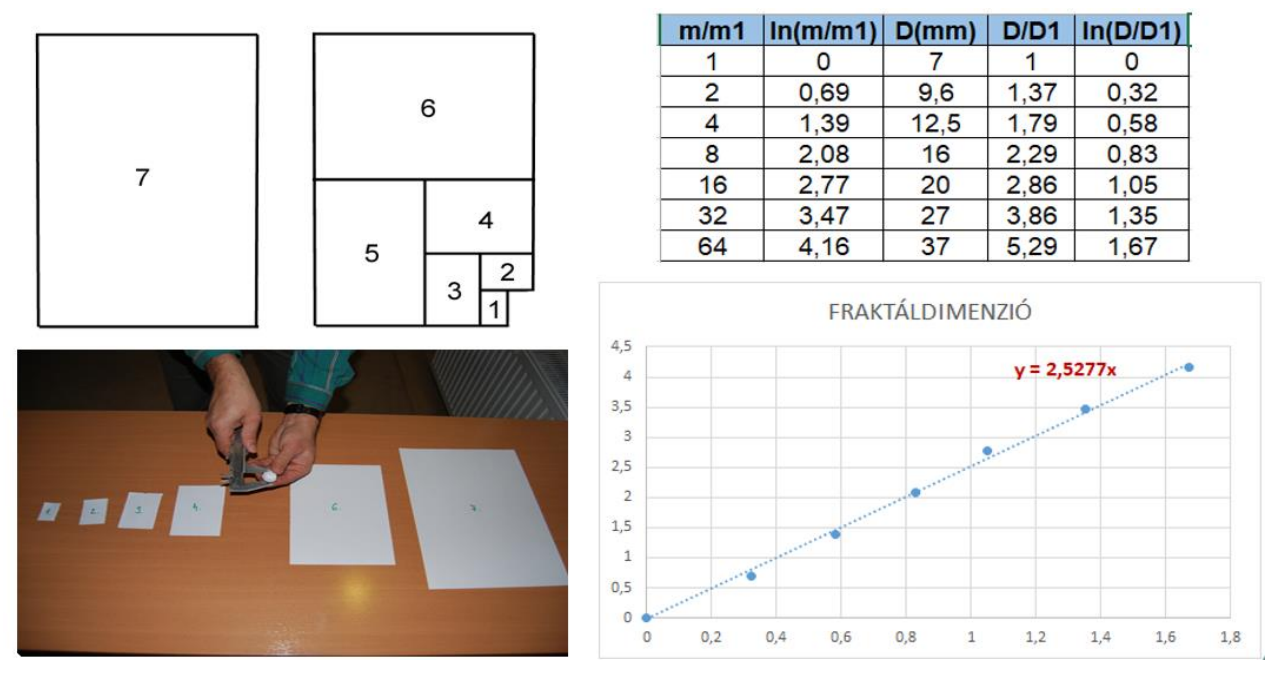

*6. ábra: fraktál papírgalacsinok készítése és a fraktáldimenzió mérése*

Fraktált azonban egyszerűbben is készíthetünk. A háziasszonyok a tésztagyúrás során újra és újra összehajtják, majd nyújtják a tésztát, hiszen a legjobb keveredési eljárást a nyújtásösszehajtás ismétlődő rekurzív algoritmusa adja, amely tipikus fraktáljelleget eredményez. Hasonlóan látványos mintázatokat szül különböző színű gyurma rudak hajtogatása és nyújtogatása (7. ábra).

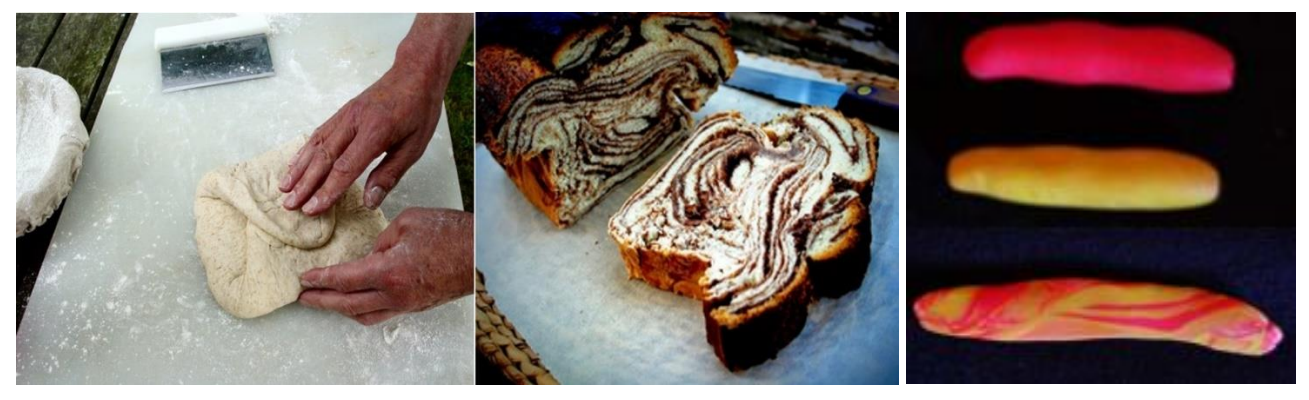

*7. ábra: fraktálgenerálás nyújtás-hajtás algoritmussal (tésztagyúrás és gyurmázás)*

Mindenkinek örömére szolgál a szép fraktálszerkezetek saját kezű kialakítása akár egyszerű festékkeveréssel, akár pl. az ún. márványozási (lásd az [1] letölthető anyagok között található *marble.mp4* videót) technikával (8. ábra)

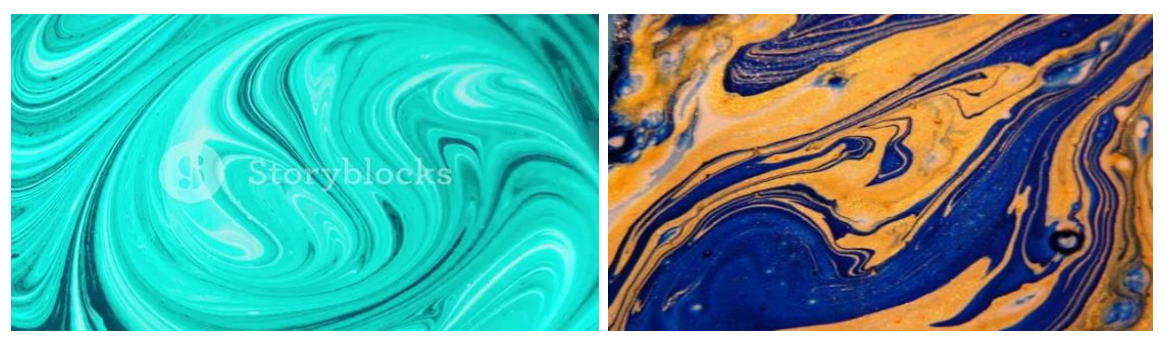

*8. ábra: fraktálok festékkeveréssel, illetve márványozási technikával*

A fraktálok gyönyörűek és szabálytalanságuk ellenére az anyagi világ mély harmóniáját tükrözik vissza a tudatunkban, nem csoda hát, hogy igen gyorsan beépültek a művészetekbe is, megszületett a képzőművészet egy újszerű eszközökkel dolgozó ága.

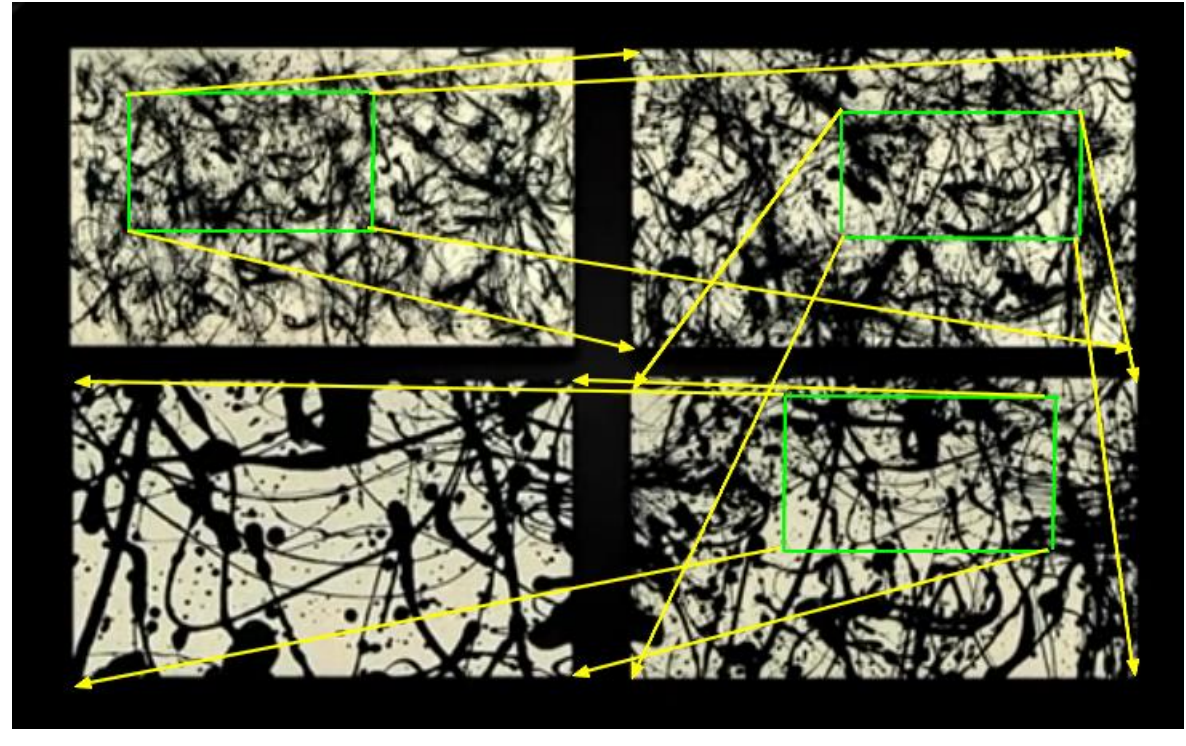

*9. ábra: Jackson Pollock festményeinek önhasonló fraktál jellege nagyítás-sorozattal*

A 9. ábra Jackson Pollock (a 20. század talán legjelentősebb amerikai festőjének) sajátos technikával készült képeinek önhasonlósági fraktál tulajdonságát szemlélteti (az 5. fejezetben még visszatérünk ide néhány gondolat erejéig).

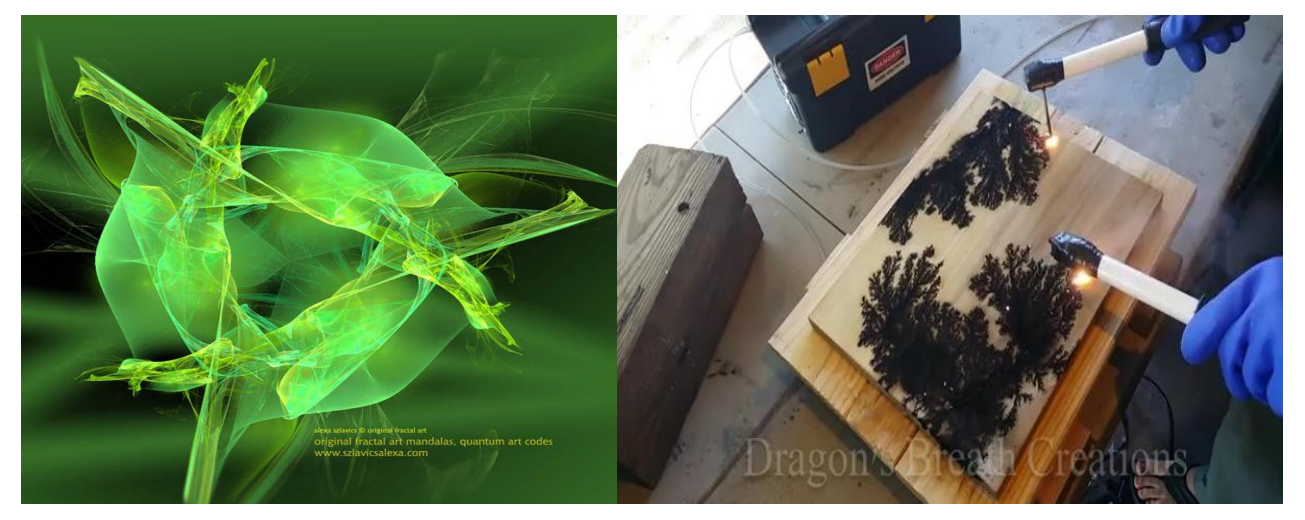

*10. ábra: fraktálmandala, illetve felületi égetéses technika*

A digitális művészet számítógépes programok segítségével visz el bennünket a fraktálok szépségesen izgalmas világába (lásd pl. a 10. ábra bal paneljén Szlávics Alexa egyik fraktálmandaláját). Ma már számos program létezik, amelyekkel több-kevesebb időráfordítással bárki gyönyörű egyedi fraktálokat generálhat a számítógépén, példaként lásd az [1] letölthető anyagok között található *Apophysis\_3d\_fractals.mp4* videón szemléltetett ingyenes *Apophysis* programot.

Pollock csurgatásos technikája mellett izgalmas manuális fraktálalkotási lehetőséget jelent a nagyfeszültségű felületi égetési technika (10. ábra jobb panel). Ajánljuk az [1] letölthető anyagok között található *fractal\_digital\_art.mp4*, illetve *fractal\_burning\_art.mp4* videók megtekintését.

A populáris figyelem igazi mércéje, hogy a fraktálok a divatszakmába is betörtek [2].

## **3. Determinisztikus fraktálok**

Az önhasonlósági tulajdonságból következően a fraktálok előállításának legegyszerűbb módját a *rekurzív algoritmusok* kínálják, mivel ekkor egyértelmű szabályok szerint történik a generálás, ezért az így kapott alakzatokat *determinisztikus fraktálok*nak nevezzük.

Első példaként tekintsük az ún. *Koch-görbe* fraktál rekurzív algoritmusát (11. ábra). Veszünk egy szabályos (egyenlő oldalú) háromszöget, minden oldalát megharmadoljuk, és a középső harmad-szakaszra újabb szabályos háromszögeket rajzolunk. Majd az így keletkezett háromszögoldalakra újra feltesszük ezt a "kinövést", és ezt a műveletet a végtelenségig folytatjuk. A görbe (bármennyire is egyenes vonalakból áll) egyre jobban egy hópehelyhez fog hasonlítani (ezért hópehely-görbének is szokás nevezni.)

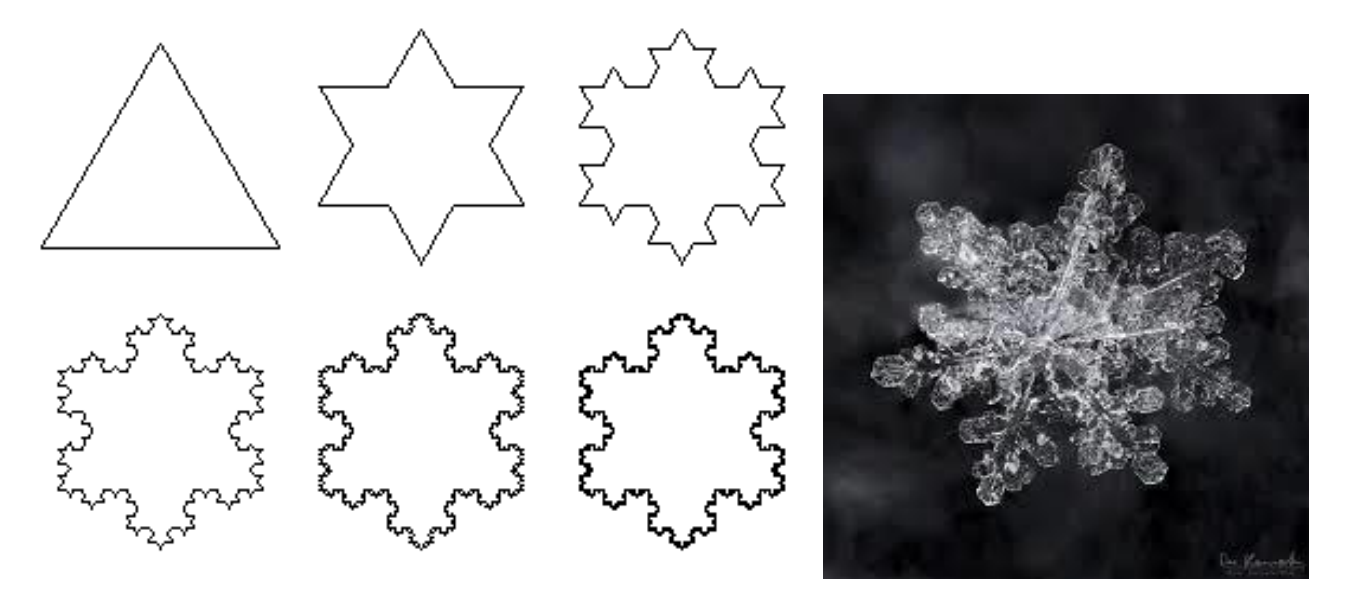

*11. ábra: a Koch-görbe (hópehely) generálási lépései és egy valódi hópehely*

Látható, hogy a Koch-görbe generálásának minden lépésében 4/3-szorosára nő a kerület, így a kerület végtelenhez tart, miközben a terület véges marad, tehát fraktált kapunk. A fraktáldimenzió meghatározásához használjuk a boksz-counting módszert. Az *r* lépték (elemméret) minden lépésben harmadára csökken, tehát az n-edik lépés után  $r = (1/3)^n$ , míg a lefedésekhez szükséges elemek N száma minden lépésben négyszeresére nő, tehát az n-edik lépés után  $N(r) = 4<sup>n</sup>$ . Így a fraktáldimenzió:

$$
D_0 = \frac{\ln N(r)}{\ln \frac{1}{r}} = \frac{\ln 4^n}{\ln 3^n} = \frac{n \cdot \ln 4}{n \cdot \ln 3} = 1,262
$$

Második nevezetes példaként a 12. ábra az ún. *Sierpinski-háromszög* generálásának lépéseit (valamint egy hasonló mintázatú kagylóhéj képét) mutatja.

Biztatjuk a Kedves Olvasót, hogy gyakorlásként az ábra alapján fogalmazza meg szavakban a Sierpinski-háromszög generálásának rekurzív algoritmusát, majd az algoritmusra támaszkodva a box-counting módszerrel mutassa meg, hogy a fraktáldimenzió 1,585!

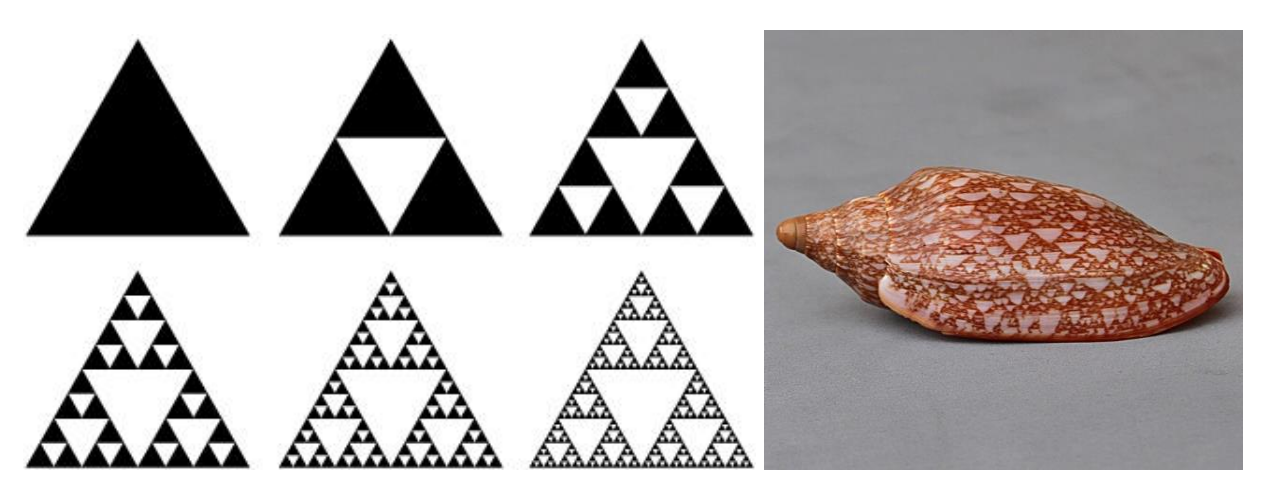

*12. ábra: a Sierpinski-háromszög generálása és egy hasonló mintázatú kagyló*

Az ún. *Cantor-halmaz* fraktál rekurzív generálási algoritmusa: az adott lépés kezdetén levő szakasz(ok) két szélső *r*-ed (*r* < 1/2) résznyi (arányú) darabját meghagyjuk (ez az arány különbözhet is a jobb- és baloldalon), és a köztük megmaradó darabot eltávolítjuk (13. ábra).)

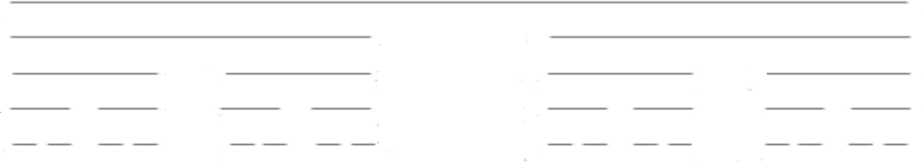

*13. ábra: Cantor-halmaz generálásának első négy lépése r = 2/5 értéknél*

A fenti definíció alapján könnyen belátható, hogy a Cantor-halmaz fraktáldimenziója:

$$
D_0 = \frac{\ln 2}{\ln \left(\frac{1}{r}\right)}
$$

azaz például a 13. ábrán látható esetben *D<sup>0</sup>* = 0,756.

A fraktálok előállításának fontos módszere a *halmazok "összevetítése"*, azaz *direkt (Descartes-féle) szorzata*. Ne ijedjünk meg ettől a kacifántosan hangzó matematikai kifejezéstőlmert, most szemléletesen megjeleníthető konstrukciót jelent. Nézzük például a 14. ábrát, amelyen az ún. *Cantor-szálas* fraktál generálásának első négy lépése látható. Vízszintes irányban az előbb megismert Cantor-halmaz rekurzió történik, a rá merőleges irányban (függőlegesen) azonban egyszerűen folytonos a kitöltés, így vonalas (szálas) szerkezet jön létre.

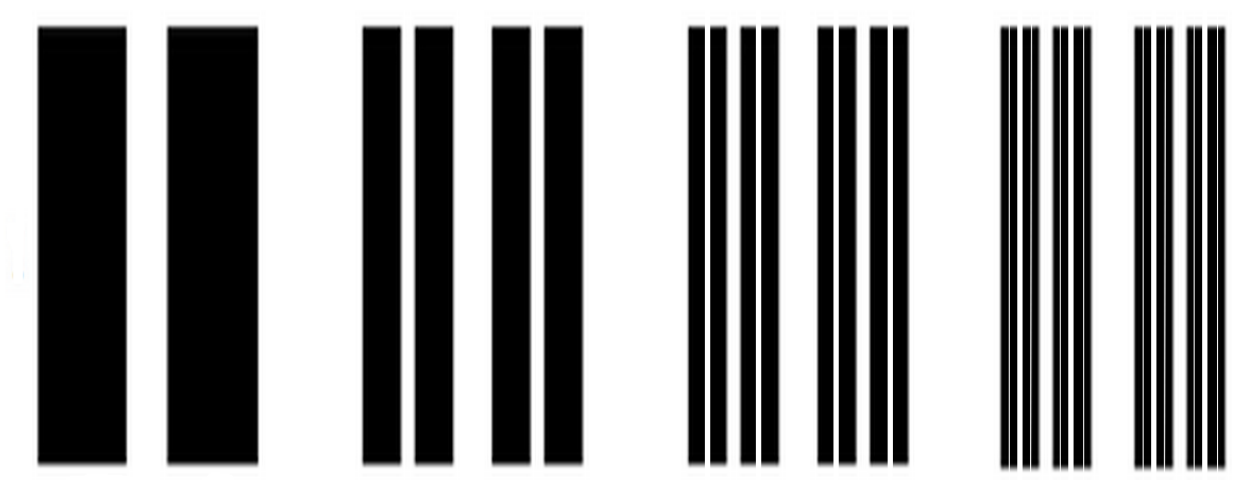

*14. ábra: a Cantor-szálas fraktál generálása direkt szorzat konstrukcióval*

Direkt szorzatnál a kapott alakzat  $\,D_0\,$  dimenzióját a két kiindulási alakzat ( $D_0^{(1)}$  és  $\,D_0^{(2)}\,)$ dimenziójának összege adja:

$$
D_0 = D_0^{(1)} + D_0^{(2)}
$$

.

A 14. ábrán látható konstrukció esetén, ha vízszintesen az *r* = 2/5 paraméterértékű Cantorhalmaz algoritmust alkalmazzuk, amelynek dimenziója, mint láttuk 0,756, míg függőlegesen a vonalak folytonosak maradnak, így dimenziójuk nyilvánvalóan1, akkor a kapott Cantor-szálas alakzat fraktáldimenziója *D<sup>0</sup>* = 1,756.

A két Cantor-halmaz direkt szorzatával konstruált geometriai alakzatot *Cantor-felhő*nek nevezzük (15. ábra).

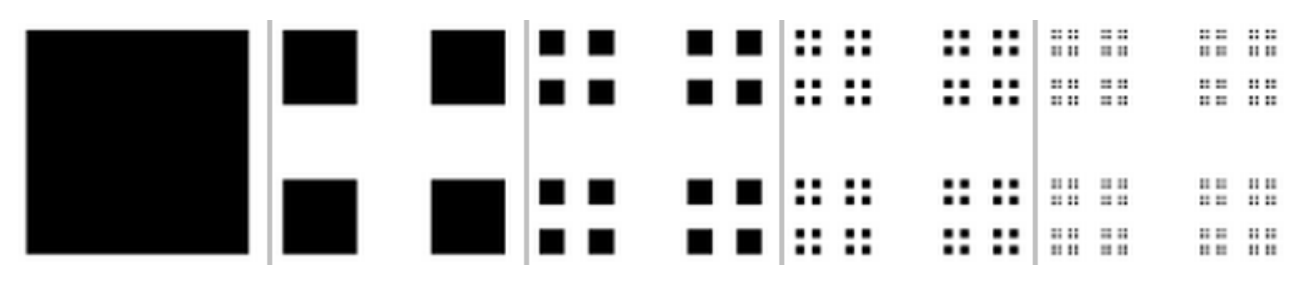

*15. ábra: két Cantor-halmaz "összevetítésével" (direct szorzatával) konstruált Cantor-felhő*

A 15. ábrán vízszintesen és függőlegesen is r = 1/3 paraméterértékű Cantor-szálas algoritmust használunk, vajon mennyi a kapott Cantor-felhő fraktáldimenziója?

Mint láttuk a *d* dimenziós térbe ágyazott fraktálalakzatot úgy mérünk, hogy *d* dimenziós, *r* méretű "kockákkal" fedjük le, így a fraktál térfogata: $V\big(r\big)\!=\!N\big(r\big)\!\cdot r^d\sim r^{-D_0}\cdot r^d=r^{d-D_0}\,.$ 

$$
V(r) = N(r) \cdot r^d \sim r^{-D_0} \cdot r^d = r^{d - D_0}
$$

.

Az eddig tárgyalt "közönséges", vagy "sovány" fraktálok esetén  $\,D_0 < d$  , így a térfogatuk az  $r \rightarrow 0$  határesetben eltűnik (nem térkitöltők, nullmértékű halmazok). Vannak azonban olyan alakzatok, amelyekre  $\,D_0^{\phantom i}=d$  , így véges *V* térfogatúak, mégis erősen tagoltak és önhasonlóak, tehát fraktál jellegűek: *kövér fraktálok*. Például *kövér Cantor-halmazt kapunk ha egy szakaszból* az *n*-edik lépésben a középső *r <sup>n</sup>* nagyságú darabot vesszük ki (16. ábra).

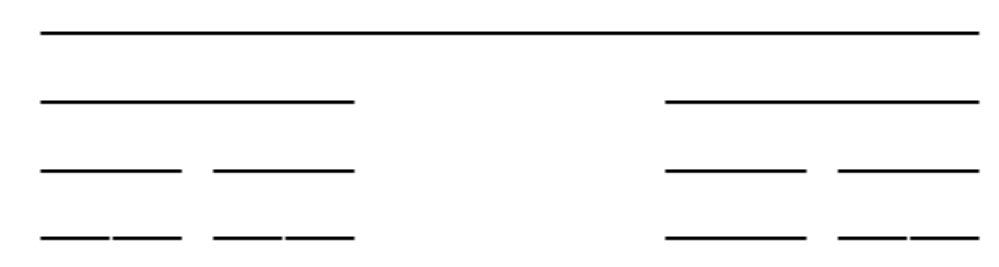

#### *16. ábra: a kövér Cantor-halmaz*

Utolsó példaként az ún. *Menger-szivacs* előállítását tárgyaljuk. A szivacs a következő rekurzív algoritmus szerint történik keletkezik (17. ábra bal panel): kiindulunk egy kockából, azt 3×3×3 részre osztjuk, és eltávolítjuk a középső hét (!) kis kockákból álló kereszt-alakzatot, aztán minden további lépésben felosztjuk a maradék kockákat, és kivesszük mindegyiknek a közepét. Ha ezt az algoritmust a végtelenségig folytatjuk, belátható, hogy a maradék térfogata zérushoz tart, hiszen a kockáknak 7/27 részét azaz körülbelül a 26 százalékát minden lépésben újra eltávolítjuk.,. Például 10 lépés után már csak (20/27)^10 része marad az eredeti kockának, ami nagyjából 5 százalékot tesz ki. Ezzel szemben az alakzat felülete minden lépésben növekszik, tehát a végtelenhez tart. Ezen a módon például olyan épületek konstruálhatók, amelyeknek kicsi a tömege, de nagy a felülete.

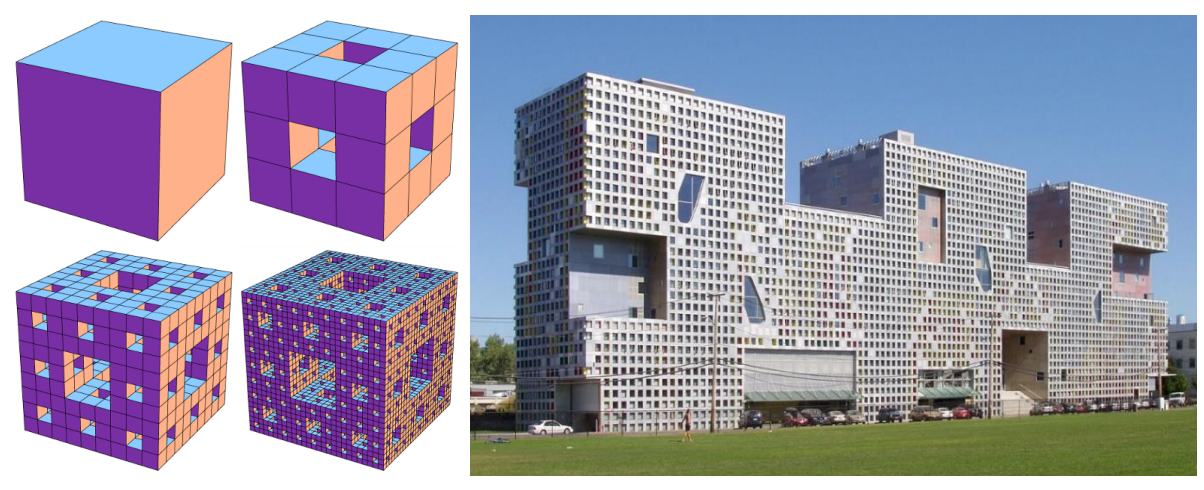

*17. ábra: a Menger-szivacs rekurzív konstrukciója és a Simmons Hall in MIT Cambridge*

A rekurzív algoritmusokkal előállítható szabályos fraktálok megadásának és számítógépes generálásának igen praktikus és elterjedten használt módja az ún. *L-system* leírónyelv metódus. Az A. Lindenmayer által kidolgozott módszer segítségével könnyen leírhatjuk egy *teknőcgrafika* lépéseit. Szimbólumai a toll mozgásirányának, és lépései hosszának információit hordozzák. Az [1] letölthető anyagok között található *l-system.swf* Flash program (futtatásához telepített Adobe Flash Player szükséges) pompás lehetőséget nyújt számos ismert és látványos fraktálalakzat generálásához, illetve saját fraktálalakzatok előállításához (18. ábra), az L-system nyelv megértéséhez pedig *az l-system.pdf* elolvasását ajánljuk.

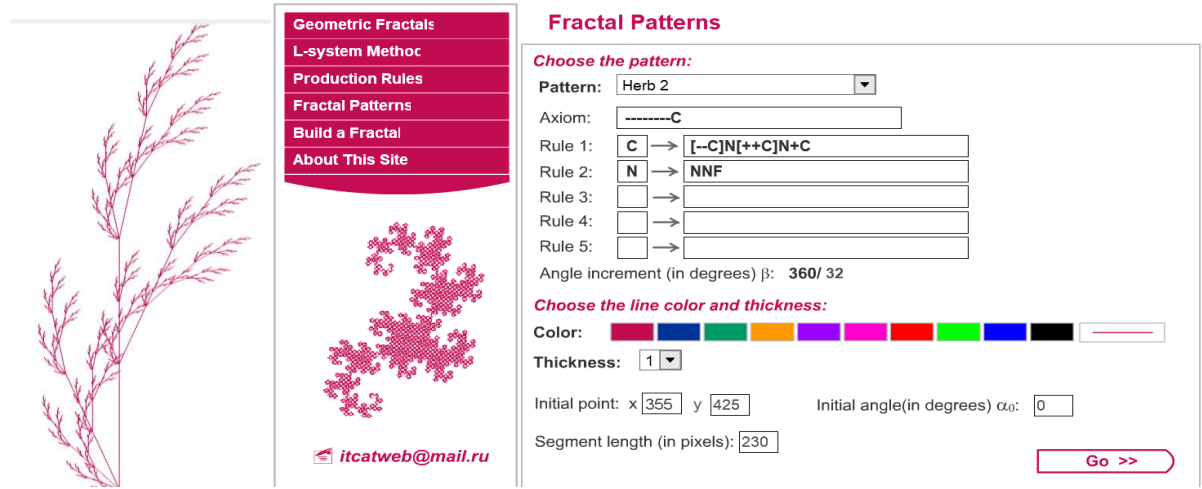

*18. ábra: Egy fraktálnövény és L-system generáló képernyőmásolata*

## **4. Sztochasztikus fraktálok**

A fraktálokat létrehozó eljárások másik fontos csoportját alkotják a*véletlen iterációs algoritmusok*, amelyekkel ún. *sztochasztikus fraktálok* jönnek létre. Ezen algoritmusokba valamilyen módon véletlenszerű mozzanatot helyezünk be: vagy a kezdeti feltételt generáljuk véletlenszerűen, vagy adott paraméter(ek) értékét választjuk (változtatjuk) véletlenszerűen, vagy bizonyos lépésekbe véletlenszerű elágazásokat illesztünk. Nézzünk mindhárom lehetőségre példát.

Az ún. *perkolációs modellek*ben egy (két, vagy három dimenziós) rácson minden cellaelem kétállapotú, ezen kívül minden cellaelem rendelkezik egy eredendően meglévő tulajdonsággal is. Például a talajok vízáteresztési perkolációs modelljeiben a cellaelemek adott méretű talajszegmensek, amelyeknek két lehetséges állapota "nedves", vagy "száraz. Az eredendő tulajdonság pedig, az hogy az adott szegmens "porózus" ("vezető"), vagy "nem-porózus" ("szigetelő"). A cellaelemek eredendő tulajdonságának értékét véletlenszerűen generáljuk: minden

cellaelem *p* valószínűséggel az egyik tulajdonság értéket, *(1-p)* valószínűséggel a másik értéket kapja. Ezután tetszőleges kezdőállapotot adunk meg: pl. a legfelső talajszegmensek sorának minden elemét "nedves"-re állítjuk, az összes többi elemet "száraz"-ra. Az algoritmus minden időlépésében a következők történnek: ha a "száraz" állapotú "porózus" tulajdonságú cellának legalább egy "nedves" szomszédja van, akkor "nedvessé" válik, a "nem-porózus" cellák "szárazak" maradnak. A 19. ábrán egy futtatás első három időlépése látható (10\*10-es mező, *p* = 0,7), világoskék színűek a "porózus", fehérek a "nem-porózus" elemek és sötétkékek a "nedves" cellák (ami nem sötétkék az "száraz)".

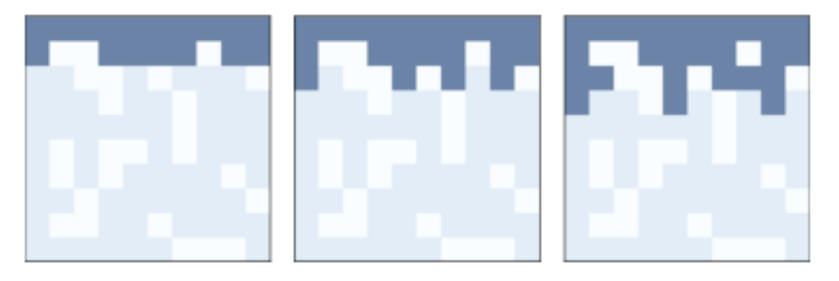

*19. ábra: egy perkolációs fraktál generálásának első három időlépése*

A perkolációs modellek alapján érthetjük meg például a kávéfőzők működését (ez esetben a forró vízgőz "szivárog át" a kávéőrleményen alulról felfelé, közben kioldva a kávé zamatanyagát, majd a szűrőn áthaladva a felső tartályban lecsapódik).

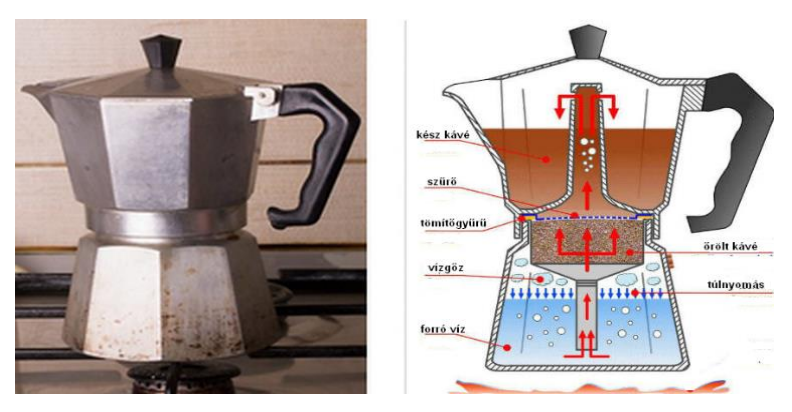

*20. ábra: a kávéfőző működése a perkolációs modell alapján*

Mint fentebb láttuk két Cantor-halmaz összevetítésével (direkt szorzatával) Cantor-felhőt hozhatunk létre. A kapott fraktálalakzatok osztályát szélesíthetjük úgy, hogy mindkét irányban a meghagyandó jobb- és baloldali szakaszok *r* arányát különböző értékűnek és minden lépésben adott intervallumból véletlenszerűen választjuk.

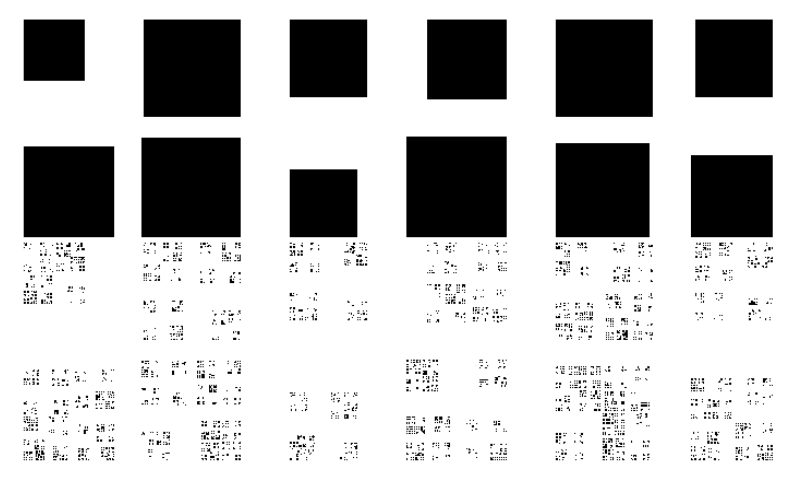

*21. ábra: sztochasztikus Cantor-felhő fraktálok generálása*

A 21. ábrán három különböző futtatás 1. és 10. lépése utáni alakzatokat láthatjuk. Ilyen típusú fraktálokat is használnak pl. képek titkosítási eljárásaiban.

A 3. fejezet végén említett teknőc-grafikát könnyen sztochasztikussá tehetjük: a toll mozgását bizonyos előre meghatározott szabályok irányítják; minden alkalommal ezek közül a szabályok közül választunk ki véletlenszerűen egyet (minden szabályhoz meghatározott kiválasztási valószínűség tartozik), és az adott lépésben a kiválasztott szabály irányítja a tollat.

## **4.1 Kaosz játékok**

Tekintsük példaként az alábbi véletlen rekurzív algoritmussal megvalósított ún. *káoszjáték*ot:

- Válassz véletlenszerűen egy pontot a (szabályos) **ABC** háromszög belsejében.
- (\*) Dobj a kockával.
- Az aktuális pontot kösd össze
	- o az **A** csúccsal, ha 1 vagy 2 jött ki a kockán,
	- o a **B** csúccsal, ha 3 vagy 4 jött ki a kockán,
	- o a **C** csúccsal, ha 5 vagy 6 jött ki a kockán,
- az új aktuális pont az összekötő szakasz felezőpontja lesz,
- ugorj (\*)-ra.

(Megjegyzés: nem szükséges, hogy a háromszög szabályos legyen.)

Az algoritmus (Java script) számítógépes megvalósítása az [1] letölthető anyagok *chaos\_game* mappájában található, feltétlen ajánljuk a kipróbálását (az *index.htm*l fájllal indítható).

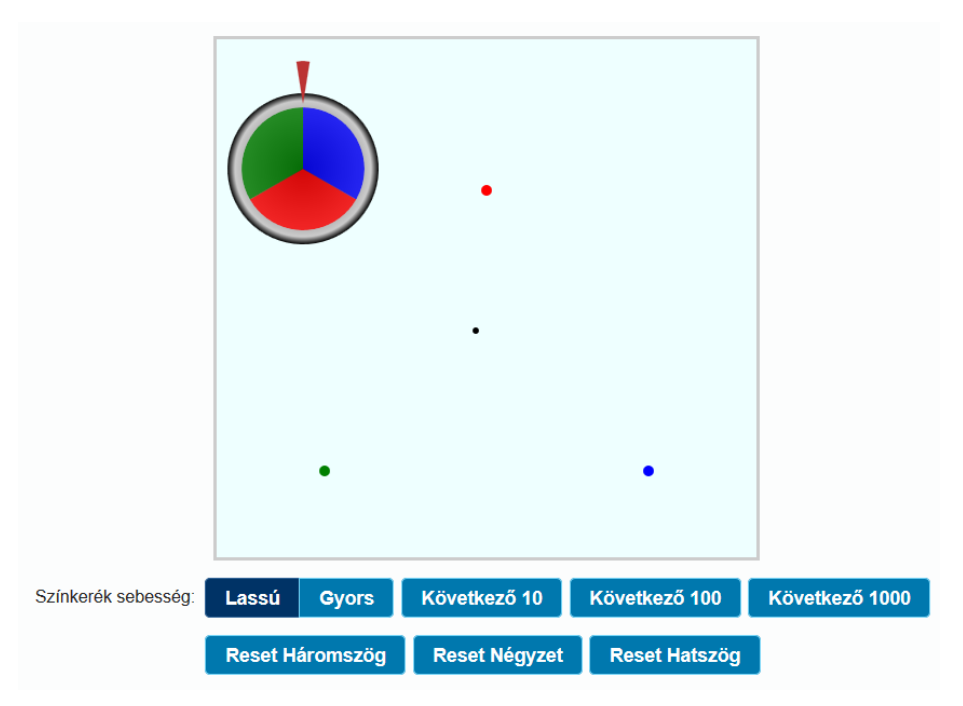

*22. ábra: a káosz-játék számítógépes megvalósításának képernyőmásolata*

A játéktér kezdőállapotában szabályos háromszög csúcsain elhelyezkedő színes (piros, kék és zöld) vezérlőpontokat láthatunk, egy (a háromszög középpontjában levő) fekete színű (kezdő) aktuális pontot (amely lehetne bárhol másutt is a háromszög belsejében), továbbá valamint egy színes forgókereket mutatómarkerrel (22. ábra) látunk. A színes forgókerékre kattintva megforgathatjuk azt, a mutató által kijelölt szín lesz a véletlenszerűen választott vezérlő szín, az új aktuális pont az előző aktuális (a kezdéskor tehát fekete) pont és a választott színű vezérlőpont szakaszfelező pontja lesz, amely a választott színben jelenik meg és a játék során ez a művelet ismétlődik.

A játéktér alatti gombokkal választhatjuk a (sorsolási) művelet sebességét (lassú, vagy gyors), az egy lépésben lezajló műveletek (és megjelenített pontok) számát (10, 100, vagy 1000), valamint a kezdő vezérlőpontokat kijelölő alakzatot (háromszög, négyzet, vagy hatszög).

A játék során mindig azt a figyelemre méltó érdekes dolgot tapasztaljuk (23. ábra), hogy a jól ismert Sierpinski fraktálra (12. ábra) hasonlító ponthalmaz alakul ki, amelyet determinisztikus algoritmussal előállított alakzatként ismerünk, míg ez a játék véletlenszerű (sztochasztikus) algoritmust valósít meg. Szabatosabban fogalmazva tetszőleges játékmenet során a kapott pontsorozatot 1 valószínűséggel tartalmazza a Sierpinski-fraktál, vagy káoszelméleti megfogalmazásban az aktuális pont mozgását és színét megadó trajektória (nyomvonal) attraktora maga a Sierpinski-fraktál.

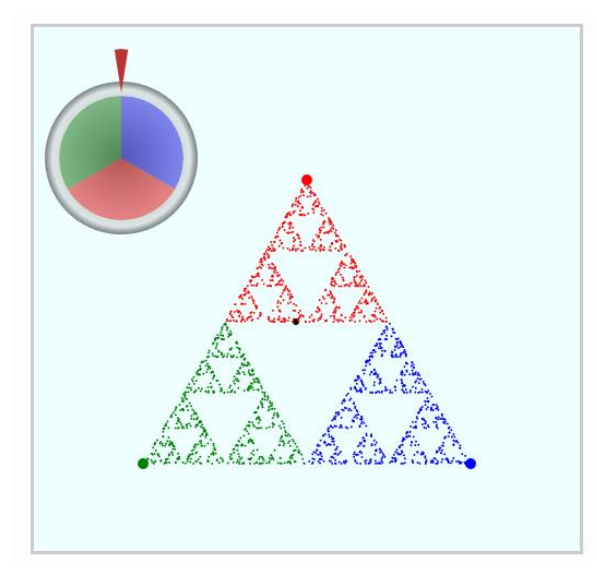

*23. ábra: a káosz-játék során kialakuló ponthalmaz-alakzat*

Meg tudnánk magyarázni, hogy miért jelenik meg a játék során a Sierpinski fraktál alakzatba eső ponthalmaz?

Még izgalmasabb felfedezéseket tehetünk, ha kissé variáljuk a fenti játékot! Ehhez ajánljuk az [1] letölthető anyagokban található *chaos\_game.ggb* szimulációt, amely a káosz-játék általánosított változatát valósítja meg GeoGebra programozási környezetben, tehát a futtatáshoz telepíteni kell az ingyenesen (pl. a [3] oldalon a GeoGebra Classic 5, vagy 6) letölthető GEOGEBRA programot. Ez a megvalósítás két fontos variálási lehetőséget ad nekünk. Egyfelől változtathatjuk az alapalakzatot: a felső csúszkával 3 és 6 között adhatjuk meg a (vezérlő) csúcspontok számát, sőt az egérkurzorunkkal tetszőleges helyre "vonszolhatjuk" a csúcspontokat, tehát az alakot is megszabhatjuk. Másfelől az alsó csúszkával megadhatjuk, hogy az aktuális pont és az adott lépésben választott csúcspont által meghatározott szakasz mely pontja legyen az új aktuális pont (a csúcsponttól mért arányt). Ez a két variálási lehetőség igazi számítógépes kísérletezés lehetőségét (és örömét) adja a kezünkbe, e tárgyalás kereteit messze meghaladja, hogy részletesen tárgyaljuk, de igazán izgalmas felfedezéseket nyújt! Például hogy négyszög vezérlő alapalakzat esetén 0,5, vagy nagyobb aránytényező mellett a ponthalmaz a teljes területet kitölti, de 0,5-nél kisebb arány esetén a korábban megismert Cantor-felhő fraktál jelenik meg. Akit részletesebben is érdekelne ez a téma, ajánljuk az [4] linken található weboldalt, illetve az [1] letölthető anyagok között található *chaos\_game\_in\_square.mp4* videót. Érdekes tudományos alkalmazás az ún. Káosz Játék Reprezentáció (CGR), amelyről az 5. fejezetben írunk röviden.

Kis kitérőként felvetjük, hogy az előbb tárgyalt káosz-játék alapján egy érdekes logikai játékot konstruálhatunk (24. ábra). A játék alapmezője valamilyen felbontású szürke Sierpinskiháromszög. A kezdőállapotban egy sárga színű háromszöget és a jobb-alsó sarokban egy kis fekete pontot látunk. .A feladataz, hogy a fekete pontot a sárga háromszög belsejébe (hangsúlyozottan a belsejébe, a kerületi pontok nem tartoznak a célterülethez) mozgassuk a következő szabályok szerint. A fekete pont az ábra három csúcsán található piros, kék és zöld kör felé mozgatható, egy lépésben pillanatnyi helyzetéből a kiválasztott színű csúcs irányába mozdul az őket összekötő szakasz felezőpontjába (tehát a káosz-játékban megismert módon). Törekvésünk, hogy a lehető legkevesebb (az optimális stratégia megtalálásával a minimális) lépéssel érjünk a célmezőbe. Természetesen a sárga célháromszög változtatható és az alap

Sierpinski-háromszög felbontása is (a felbontás növelésével a célháromszög egyre kisebb, a feladat egyre nehezebb). A játékhoz ajánljuk az [1] letölthető anyagok között található *chaos\_game\_table.doc* dokumentumban levő különböző felbontású Sierpinski játékmezők kinyomtatását A4 méretben. A táblázaton jelöljük megceruzával (X-el) a mozgatni kívánt pontot, válasszuk ki a célmezőt, majd a lépések során vonalzóval keressük meg a megfelelő szakaszfelező pontokat, és kövessük a kezdőpont mozgását. (a közeljövőben tervezzük a káoszlogikai játék számítógépes, illetve mobil-applikációs megvalósítását). Ön célba tudja juttatni a fekete pontot? Például a 24. ábrán látható felbontás esetén a minimális lépésszám 5, Önnek hány lépésben sikerül? Ki tud dolgozni mindig használható optimális stratégiát?

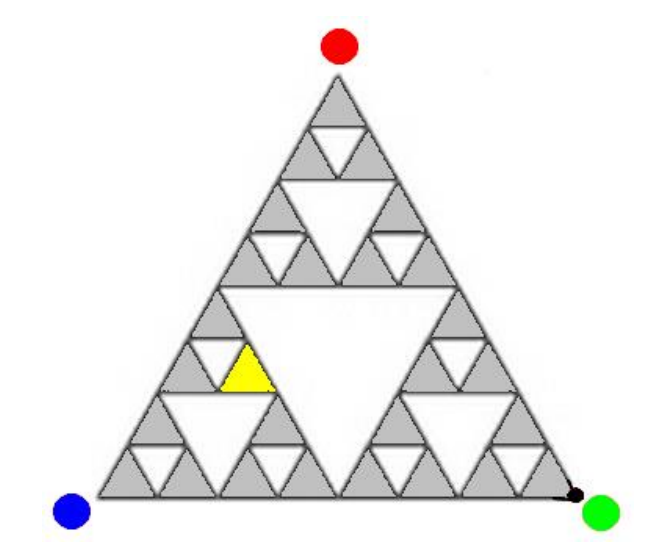

*24. ábra: a káosz-logikai játék*

#### 4.2 Tájlépek generálása

A véletlen iterációs algoritmusok alkalmazásának szép példája a valósághű tájképek generálása (mozifilmek, számítógépes játékok számára). A fraktál tájkép olyan felület, melyet sztochasztikus algoritmus generál, amit arra terveztek, hogy eredménye fraktálszerű viselkedést mutasson, ezzel természetes domborzat látszatát keltve. Vagyis a művelet végén nem előre meghatározott fraktál-felszínt kapunk, sokkal inkább véletlenszerű, fraktál tulajdonságokkal rendelkező alakzatot. A legelterjedtebben használt ún. gyémánt-négyzet algoritmus lépéseit szemlélhetjük a 25. ábrán.

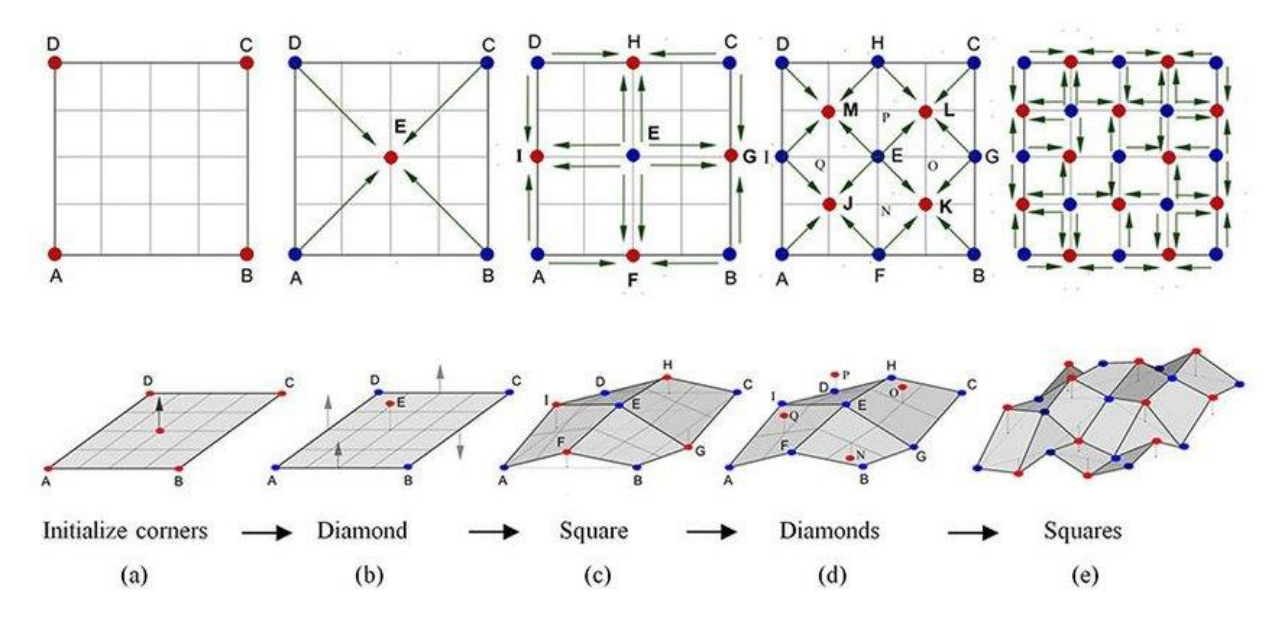

*25. ábra: a gyémánt-négyzet algoritmus néhány lépése*

A 26.. ábra a számítógépes fraktál tájkép generálását illusztrálja.

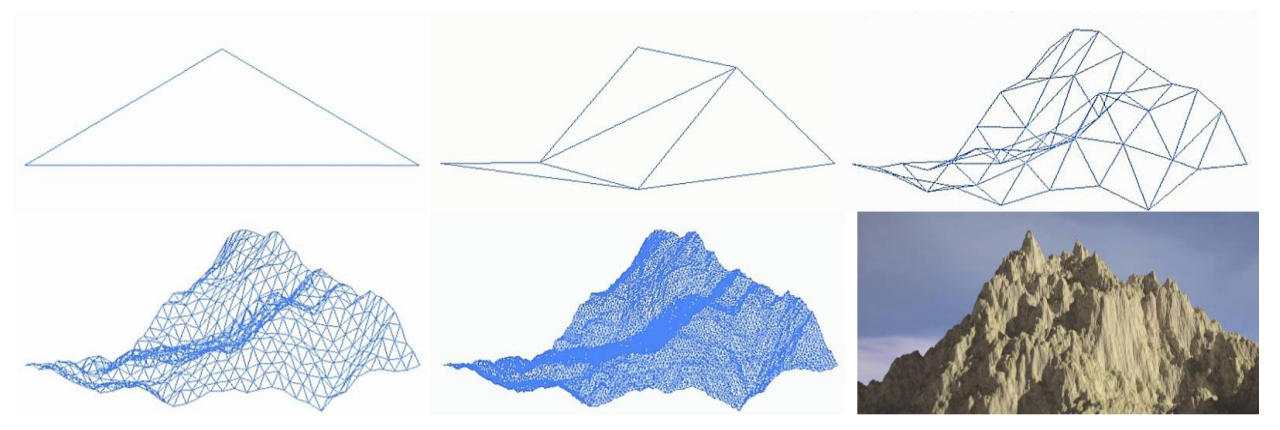

*26. ábra: a sztochasztikus fraktál tájkép generálásának első lépései és végeredménye*

E fejezetben tehát azt mutattuk be, hogy a sztochasztikus fraktálok még mélyebben és általánosabban ragadják meg az anyagi világ geometriáját.

## **5. Fraktálok a tudományban**

A fraktálok felfedezése óta egyre több területen kezdték alkalmazni őket, mint például: szívritmus jellemzése, egyensúly vizsgálata, rákkutatás, tőzsdei folyamatok meteorológia, számítógépes grafika, digitális képfeldolgozás. Tanulmányunk utolsó fejezetében néhány érdekes példát villantunk fel a fraktálok jelentőségére a tudományok és technika világából.

Richard Taylor matematikus tudományos eszközökkel elemezte Jackson Pollock festményeinek fraktáljellemzőit [5]. Olyan érdekességek is kiderültek például Pollock festményeivel kapcsolatban, hogy fraktáldimenziójuk, tehát szabálytalanságuk a művész öregedésével párhozamban egyre nőtt, mintha csak a művész képes lett volna fraktálalkotási képességeit fejleszteni. A (korán elhunyt) neves művész özvegye által létrehozott Pollock-Krasner Alapítvány átadott Taylorkutatócsoportjának hat festményt, hogy eddigi eredményeik alapján vizsgálják meg a képek eredetiségét. A matematikai elemzés azt mutatta, hogy a képek minden bizonnyal csak utánzatok, hamisítványok, elenyészően csekély a valószínűsége, hogy Pollock festette volna őket..

Az előző fejezetben kiemelten tárgyalt káosz játékon alapul egy igen izgalmas és hatékonynak bizonyult új tudományos megközelítés az ún. *Káosz Játék Reprezentáció* (**C**haos **G**ame **R**epresentation), amelyet itt a DNS szerkezet példáján szemléltetünk (27. ábra). Az élő anyag felépítésére vonatkozó információ a DNS-ben található, annak bázissorrendjében, szekvenciájában, azaz a négyféle bázis (**A**denin, **G**uanin, **C**itozin és **T**imin) sorrendje hordozza az információt. Jelen esetben tehát a kiindulási "vezérlő" alakzat egy négyzet, amelyek csúcsain A, G, **C** és **T** betűk ( a bázisok) vannak, egyebekben a megismert algoritmust használjuk.

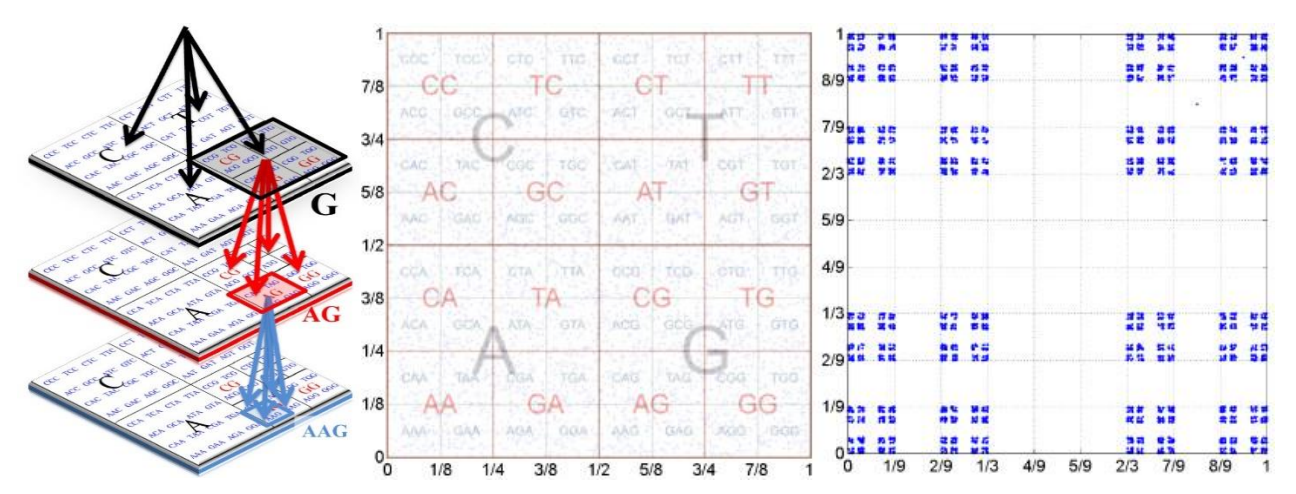

*27. ábra: fehérjék aminósav szerkezetének káosz-játék reprezentációja (CGR)*

A részletes tárgyalás messze meghaladja e tanulmány kereteit, az érdeklődőknek javasoljuk az [6] linken található leírást, itt csak megemlítjük, hogy mire használható:

- fajok jellemzése és osztályozása,
- organizmusok azonosítása, összehasonlítása,
- génszekvenciák megjelenítése, analízise,
- génszekvenciák jellegzetes részleteinek (pl. intron, exon, promoter, átírási faktor) lokalizálása,
- fehérjék analízise, azonosítása.

Az orvos-biológia területén is számos példát találunk kaotikus folyamatokra, sőt az ilyen folyamatok a fundamentálisak. Gyakorta éppen az a probléma, hogy ez a kaotikus viselkedés megszűnik, ekkor gyógyítás feladata a káosz visszaállítása. Például az epilepszia esetén az agy<br>"normális", kaotikus működésére való visszazökkentése szükséges. Testünk egyébként "normális", kaotikus működésére való visszazökkentése zsúfolásig töltve van fraktálokkal. Az élő szervezetekben az evolúció kényszere mentén energia-és helytakarékos megoldások születtek. A legjellemzőbb a hatékony "térkitöltő" fraktálok jelenléte, mint már fentebb láttuk egy átlagos emberi tüdő felszíne csaknem teniszpálya nagyságú, mégis elfér a mellkasunkban.

A fraktálok végtelenül bonyolult, komplex alakzatok, amelyek azonban sokszor roppant egyszerű szabályokkal leírhatók. Ez a kettősség lehetőséget ad információhalmazok, például képek tömörítésére, illetve titkosítására, amely a fraktálok és káoszelmélet egyik legfontosabb alkalmazási területe, az [1] letölthető anyagok között található *fractal\_encrypt.mp4* videó kis betekintést ad az eljárás lényegébe.

Érdekességként megemlítjük még az Univerzum nagyléptékű szerkezetének legújabb kutatási eredményeit, miszerint a galaxis-halmazok eloszlása szintén fraktáljelleget mutat

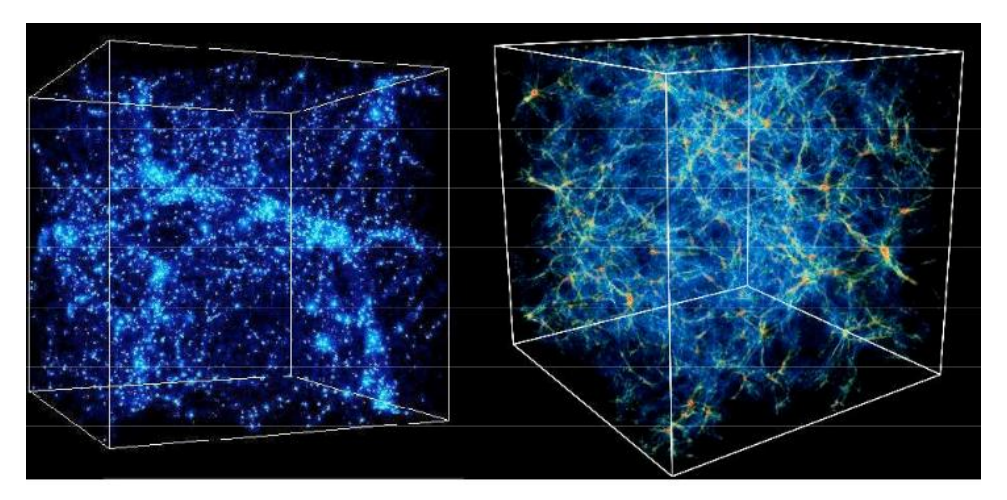

*28. ábra: az Univerzum nagyléptékű szerkezetének fraktáljellege*

Végül tekintsük a *káoszelmélet*et, mint a fraktálok legfontosabb, legjelentősebb megjelenési körét (és e tanulmány íróinak egyik kutatási területét). A káoszelmélet a 20. század második felének egyik legnagyobb jelentőségű eredménye. Az egyszerű (kis szabadsági fokú), egyértelmű (determinisztikus) törvényszerűségekkel (azaz néhány nemlineáris dinamikai egyenlettel) leírható rendszerek kaotikus mozgásának legalapvetőbb vonásai

- szabálytalan (nem-periodikus, bonyolult) viselkedés,
- a kiindulási állapot hibájának rohamos növekedése, a kezdeti feltételekre való extrém érzékenység következtében a gyakorlatban a rendszer viselkedése hosszú időtartamra előrejelezhetetlen (így csak valószínűségi leírás adható),
- az időbeli változást teljesen megadó fázistérben a hosszú távú viselkedést speciális geometriai struktúra, rend jellemezi (pl. a fázistérbeli attraktorok fraktálgeometriát mutatnak).

Jelen dolgozat tárgya miatt az utolsó aspektus lényeges. A fizika a legkülönfélébb rendszerek jellemzőinek időbeli változását vizsgálja, amely változások leírásának kényelmes eszköze az ún. fázistér. A fázistér a dinamikai rendszer egy időpillanatbeli állapotának egyértelmű

megadásához szükséges (minimális számú)  $x\!=\!\{x_1, x_2, ..., x_n\}$  változó által kifeszített n dimenziós absztrakt tér.. A rendszer állapotát bármely pillanatban a fázistér egy pontja reprezentálja, a rendszer időfejlődése során a fázispont által bejárt görbe a *trajektória*. A fázistér konstrukcióját szemlélteti az [1] letölthető anyagok között található *phase\_space.html* fájl futtatása. A fázistér vonzó halmazát, amely felé a trajektóriák hosszú időtávlatban közelednek *attraktor*nak nevezzük, a kaotikus rendszerek attraktora fraktál jellegű. A rendszer típusok és káosz jellegekhez tartozó különböző fraktál-geometriát a 29. ábra szemlélteti.

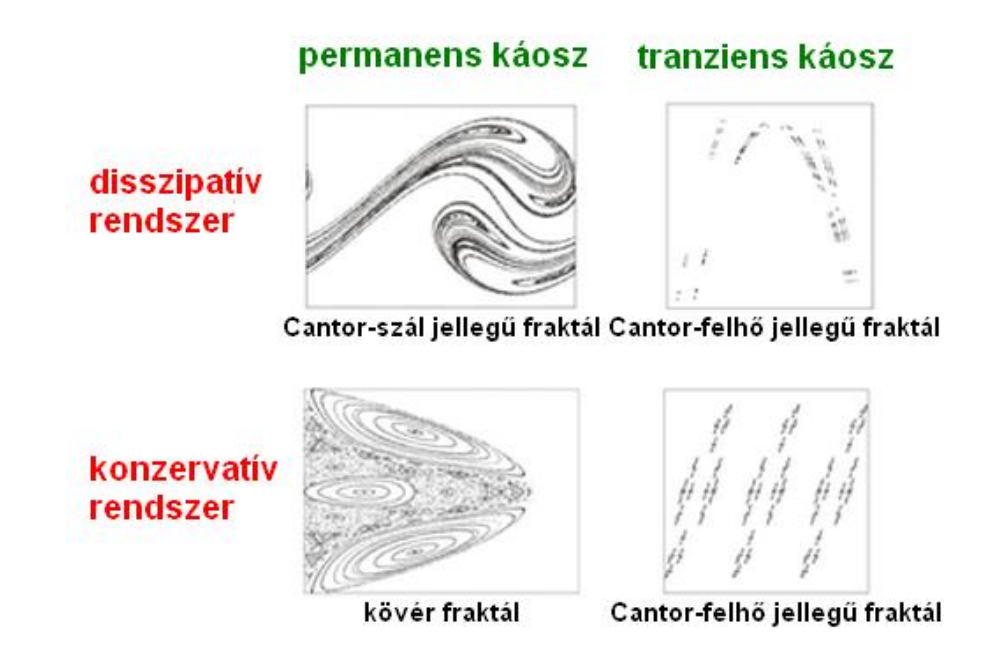

*29. ábra: káosz és fraktál-geometriák*

Példaként a 30. ábrán a súrlódásos gerjesztett nemlineáris rezgés (ún. *Duffing-oszcillátor*) kaotikus attraktorának Cantor-szálas önhasonló fraktál geometriáját szemlélhetjük a szögkitérés – szögsebesség fázissík sorozatos zoom-olásával..

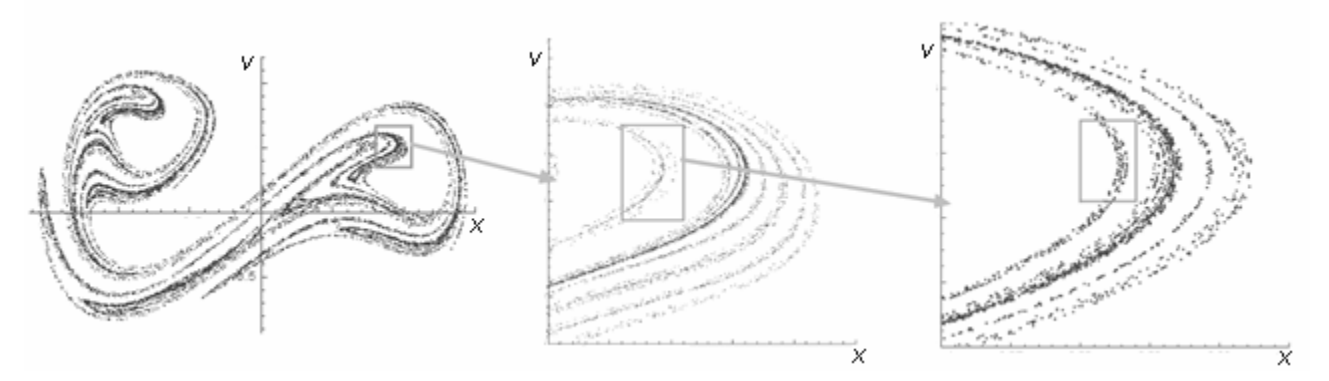

*30. ábra: a Duffing-oszcillátor kaotikus attraktorának Cantor-szálas fraktál geometriája (önhasonlóság)*

Az egyik legérdekesebb kaotikus viselkedést mutató (kereskedelemben is kapható) egyszerű eszköz az ún. mágneses inga; A mágneses testből készített fonálinga alá a tartólapon kis (különböző színű) mágneses korongokat helyezünk el, melyek vonzzák (más típusnál taszítják) az inga végén levő testet. A kitérített helyzetből indított inga ún. tranziens káoszt mutat, azaz véges időtartamig kaotikusan mozog, de végül a súrlódás miatt valamelyik kis mágneskorong felett megáll. Az ingát különböző kezdőpontokból indítva az indítási pontot azzal a színnel megjelölve, amely színű mágneskorong felett végül megáll, feltérképezhetjük a vonzási tartományt. Az így

kapott térkép fraktálgeometriájú, javasoljuk az [1] letölthető anyagok között található *magnet\_pendulum.mp4* videó megtekintését.

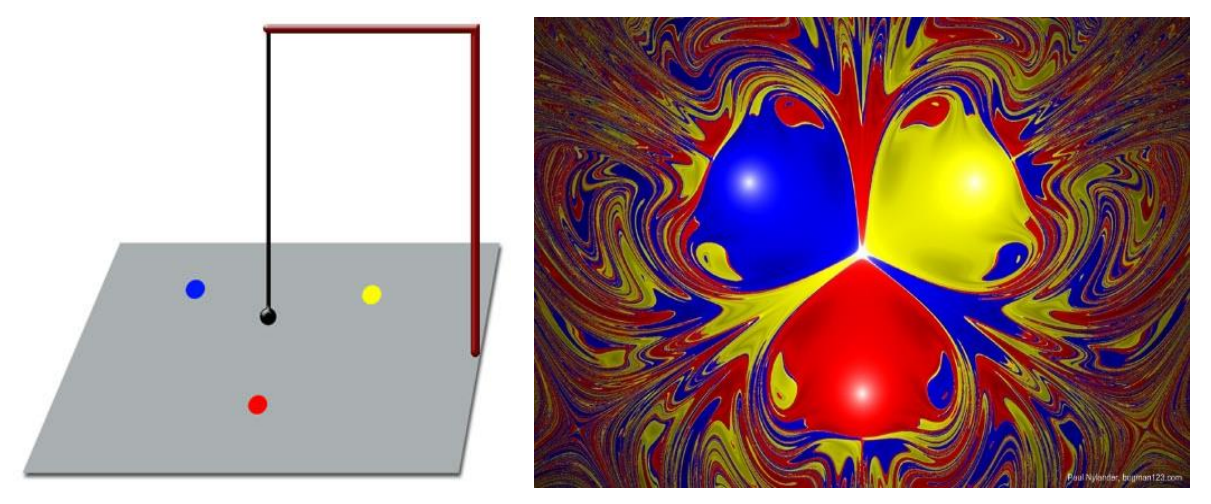

*31. ábra: a mágneses inga és a fraktál geometriájú vonzási tartomány térképe*

A káosz és a fraktál-geometria kapcsolata a teremtés egyik legmélyebb titkára derít fényt, így talán az Olvasó is ráérez a bevezetés elején levő Einstein idézet üzenetére.

## **Köszönetnyilvánítás**

A tanulmány elkészítését a Magyar Tudományos Akadémia Tantárgy-pedagógiai Kutatási Programja támogatta.

Köszönettel tartozunk a kutatás támogatásáért, amely az EFOP-3.6.1-16-2016-00006 "A kutatási potenciál fejlesztése és bővítése a Neumann János Egyetemen" pályázat keretében valósult meg. A projekt a Magyar Állam és az Európai Unió támogatásával, az Európai Szociális Alap társfinanszírozásával, a Széchenyi 2020 program keretében valósul meg.

## **Irodalomjegyzék**

- [1] csodafizika.hu/fractalworld.zip
- [2] phenomenon.hu/fraktalmuveszettol-meno-a-yuuths-okos-fiatalos-geek-boy-ja-yuuths-oszi-teli-kollekcio/
- [3] www.geogebra.org/download
- [4] scratch.mit.edu/studios/3676382/
- [5] authenticationinart.org/pdf/literature/Richard-P.-TaylorOrder-in-Pollocks-Chaos.pdf
- [6] www.lifenscience.com/bioinformatics/chaos-game-representation